## **Allegato 2**

Modello di rendicontazione delle spese sostenute dai comuni in favore degli utenti ospiti nelle Strutture Residenziali Socio-Riabilitative **psichiatriche** (S.R.S.R.) accreditate con il SSR per l'accesso alla compartecipazione regionale alla spesa

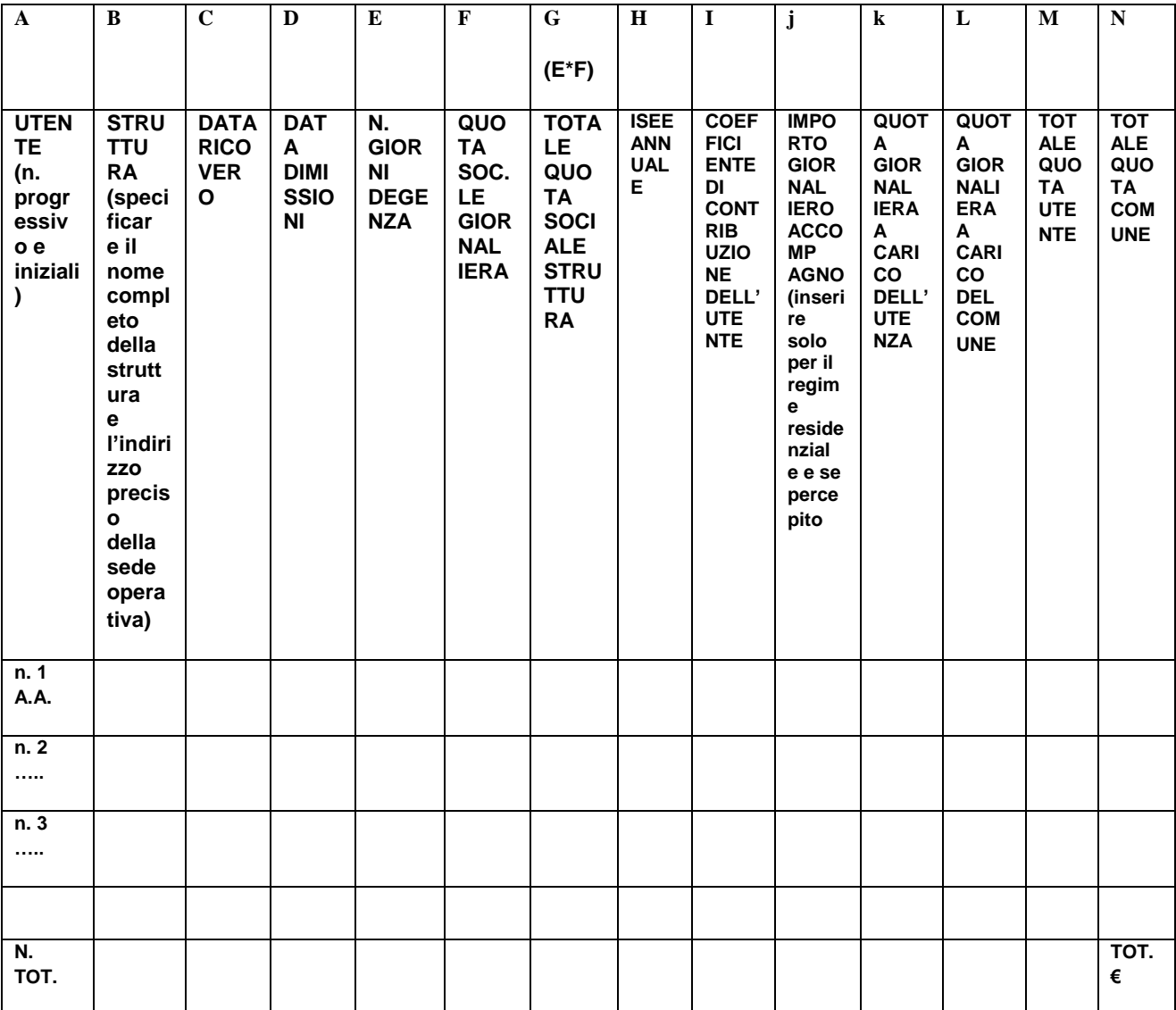

**A)** Riportare il **numero progressivo di utenti** (1,2…n) e le semplici iniziali del nome e cognome (es. Mario Rossi = M.R.) senza mai indicare il nome e cognome per esteso.

**B)** Indicare la esatta **denominazione della struttura** dove l'utente è ricoverato e specificare l'indirizzo preciso della sede operativa.

**C)** Indicare la **data del ricovero** dell'utente.

**D)** Indicare la **data di dimissioni** dalla struttura.

**E)** Indicare il **numero esatto di giorni** di ricovero dell'utente per il periodo dell'anno di riferimento.

**F)** Indicare **l'importo della quota sociale giornaliera** riferita alla tipologia di struttura e al livello assistenziale pari al 60% della tariffa giornaliera per le SRSR (vedi tabella tariffe- allegato 1). Per le strutture ubicate fuori Regione si specifica, altresì, che qualora la tariffa della struttura sia superiore a quella fissata nel Lazio, la Regione concorre al pagamento nel limite delle tariffe massime previste dalla normativa vigente nella Regione Lazio e, pertanto, in tali casi le quote sociali inserite in rendiconto non possono superare i

suddetti importi.

**G)** Indicare l'importo della quota sociale totale della struttura. L'importo è dato dalla moltiplicazione (E\*F) fra i giorni di degenza (contenuti nella colonna E) e la quota sociale (contenuta nella colonna F).

**H)** Indicare l'importo dell'indicatore ISEE annuale (se l'utente usufruisce di prestazioni riabilitative in regime semiresidenziale e risiede presso strutture residenziali socio assistenziali per persone con disabilità, all'ISEE annuale andrà sottratto, ai fini del conteggio della quota di compartecipazione, l'importo versato dagli stessi per l'alloggio presso le suindicate strutture fino a un massimo di euro 7.000,00).

**I)** Indicare il coefficiente di compartecipazione dell'utente calcolato secondo la seguente formula:

coefficiente di compartecipazione dell'utente = [ISEE contribuente - ISEE soglia minima]/[ ISEE soglia massima - ISEE soglia minima] dove:

l'ISEE contribuente è pari all'ISEE prodotto dall'utente;

l'ISEE soglia minima corrisponde all'importo di 13.000,00 euro;

l'ISEE soglia massima corrisponde all'importo di 20.000,00 euro.

**J)** Indicare l'importo giornaliero dell'indennità di accompagnamento calcolato secondo la formula:

importo indennità accompagnamento giornaliero = importo mensile dell'assegno dell'indennità di accompagnamento \*12/365 L'importo va inserito (se viene percepito) esclusivamente per gli utenti ricoverati in regime residenziale.

**K)** Inserire la retta giornaliera a carico dell'utenza calcolata secondo le modalità indicate nell'allegato A al paragrafo Calcolo della quota di compartecipazione utente/comune.

**L)** Inserire l'importo corrispondente alla retta giornaliera a carico del comune territorialmente competente calcolata secondo la seguente formula:

importo giornaliero a carico del comune = quota sociale giornaliera struttura – quota a carico dell'utenza.

**M)** Indicare l'importo complessivo che l'utente ha versato alla struttura per il periodo annuo di riferimento. Tale importo si ottiene moltiplicando il valore della quota sociale di contribuzione giornaliera a carico dell'utenza per i giorni di presenza in struttura (K\*E).

**N)** Indicare l'importo complessivo della contribuzione comunale. Tale valore si ottiene dalla sottrazione fra la quota sociale complessiva dovuta alla struttura per il periodo di riferimento e la quota complessiva dell'utente relativa ai giorni effettivi di permanenza (G-M).

La somma degli importi della contribuzione comunale relativa a ciascun utente (totale colonna N) sarà utilizzata per l'erogazione, in acconto del contributo regionale in favore dei comuni per le spese inerenti la compartecipazione comunale alla quota sociale. A chiusura dell'istruttoria delle rendicontazioni si provvederà con specifico atto alla approvazione dei rendiconti trasmessi e all'assegnazione definitiva delle somme in favore dei singoli comuni. Con il successivo atto di riparto si effettuerà il relativo conguaglio.